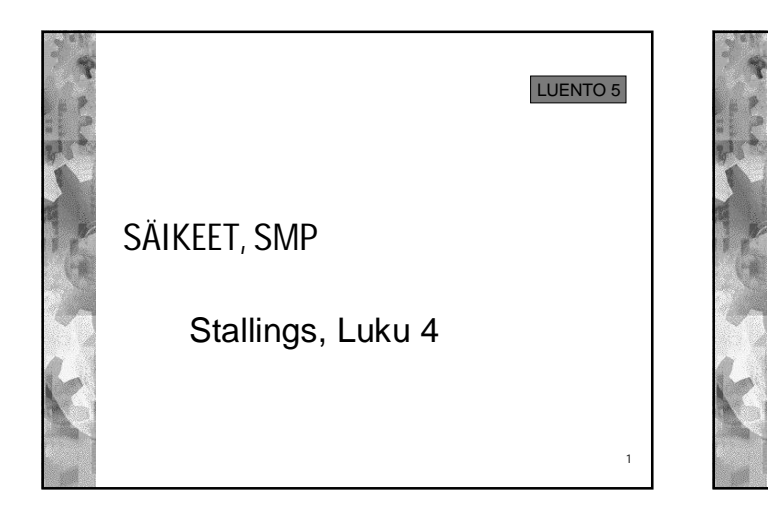

## Sisältöä

- Prosessi vs. säie
- Miksi säikeitä?
- ULT: Käyttäjätason säikeet
- KLT: Säikeiden toteutus ytimessä
- SMP
- Windowsin säikeet

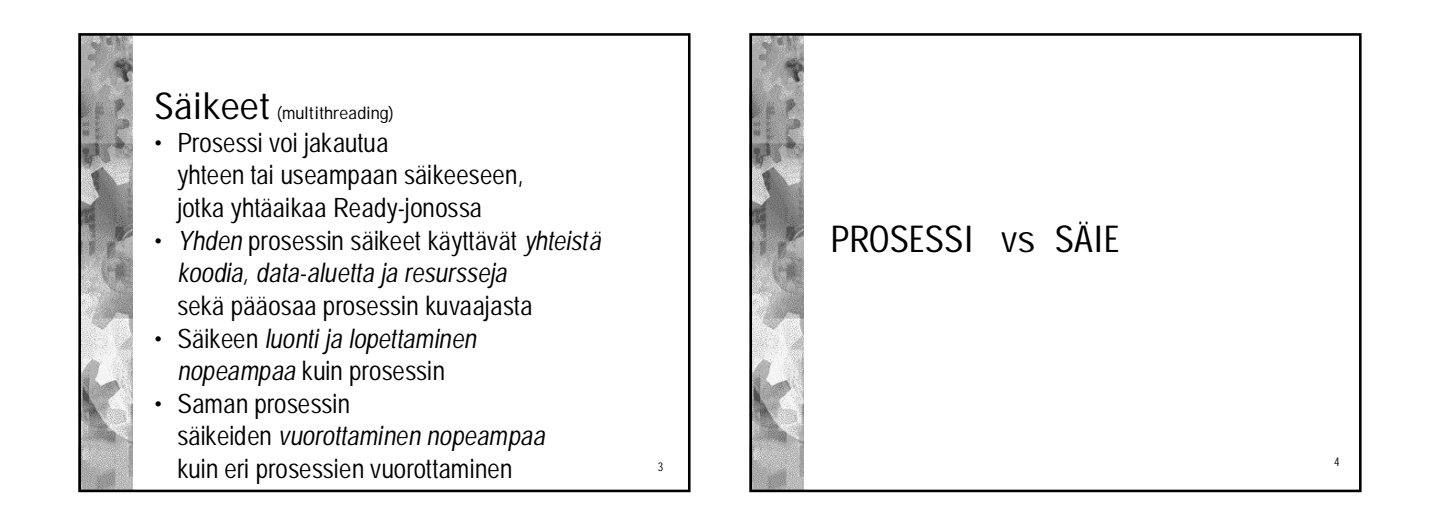

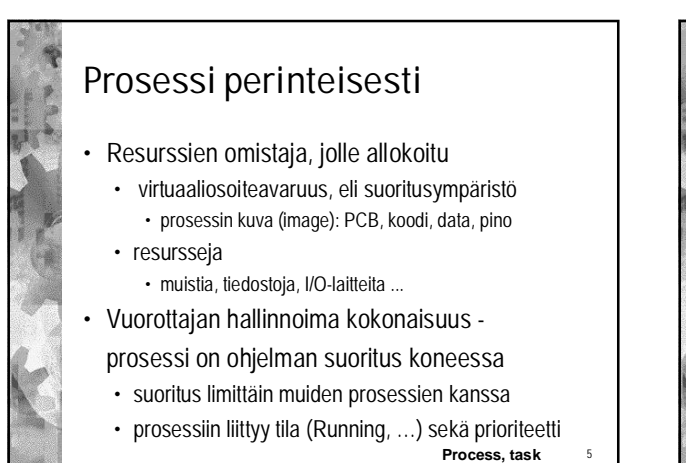

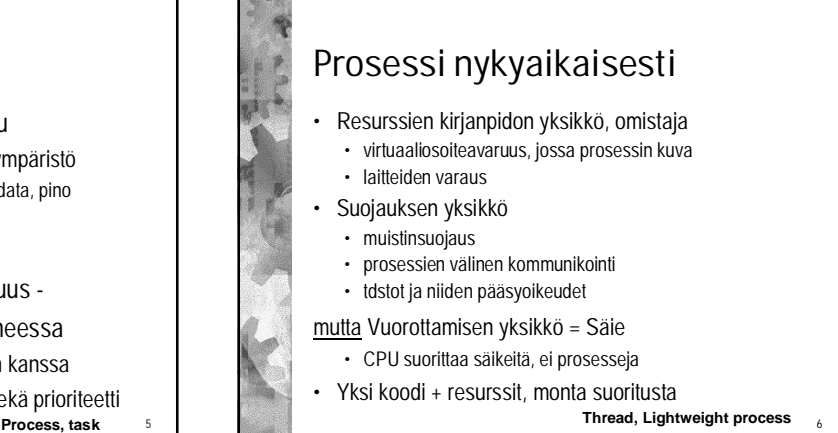

2

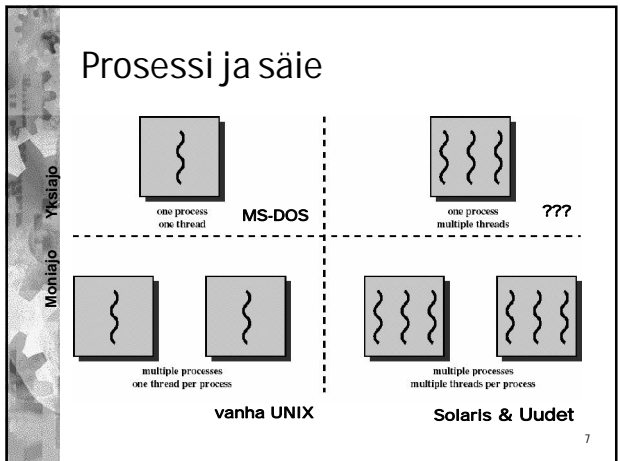

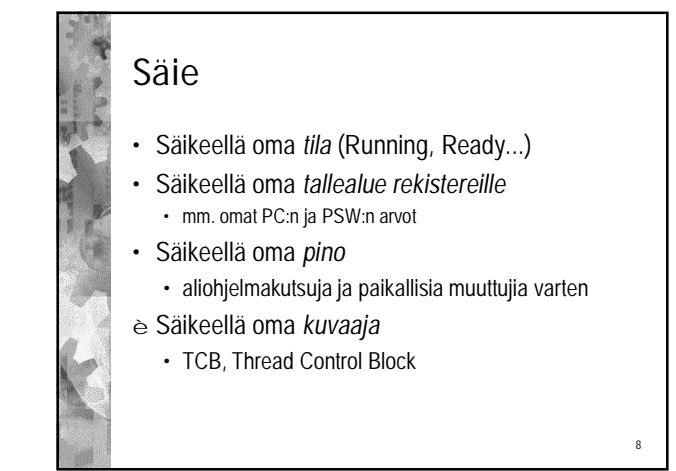

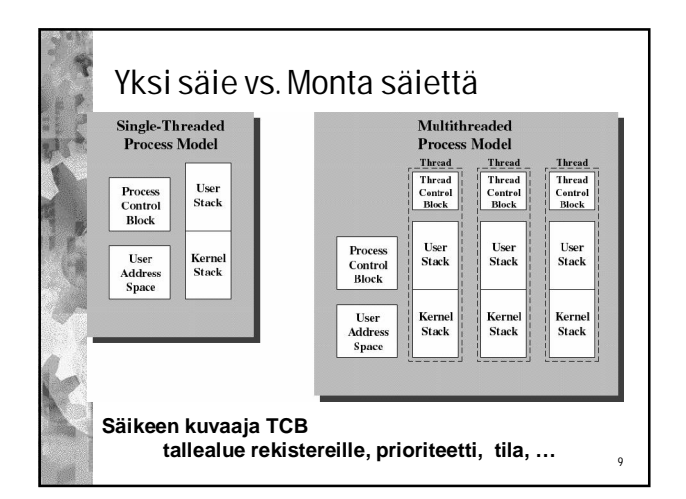

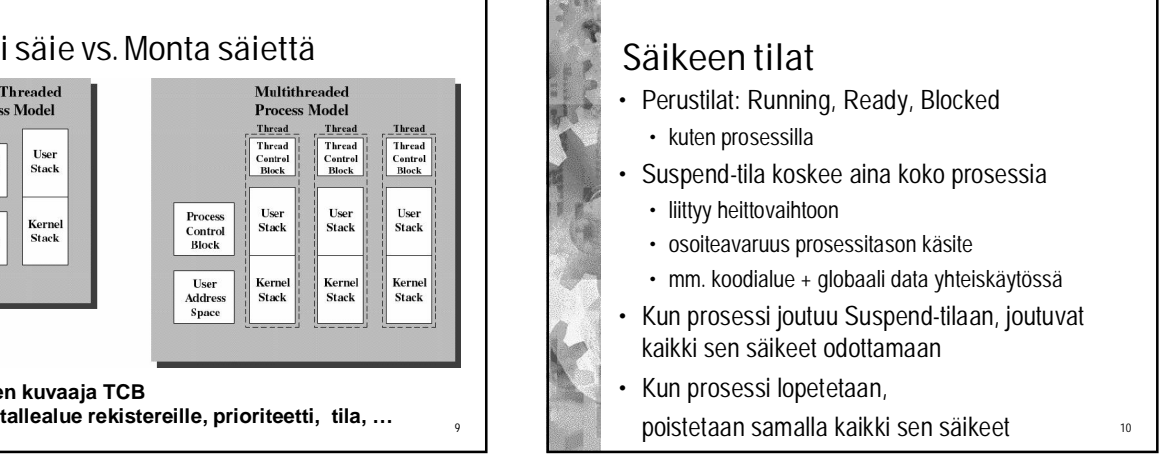

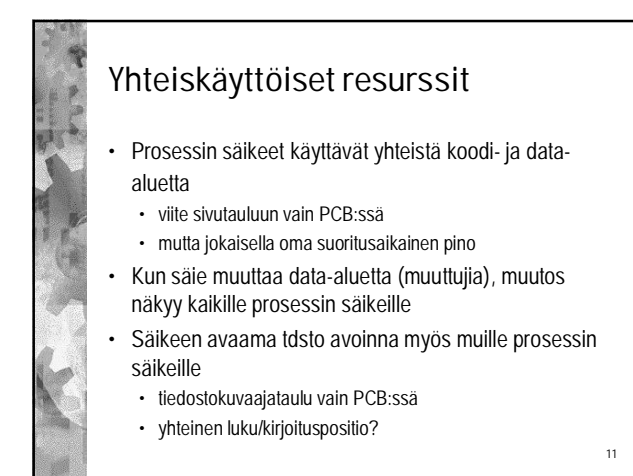

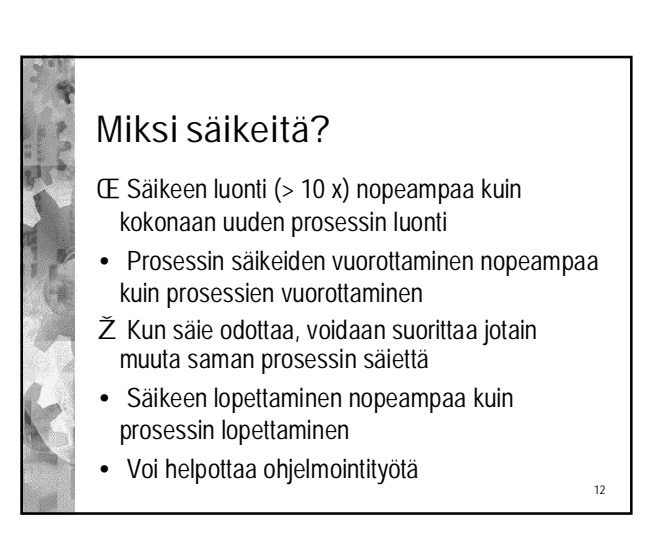

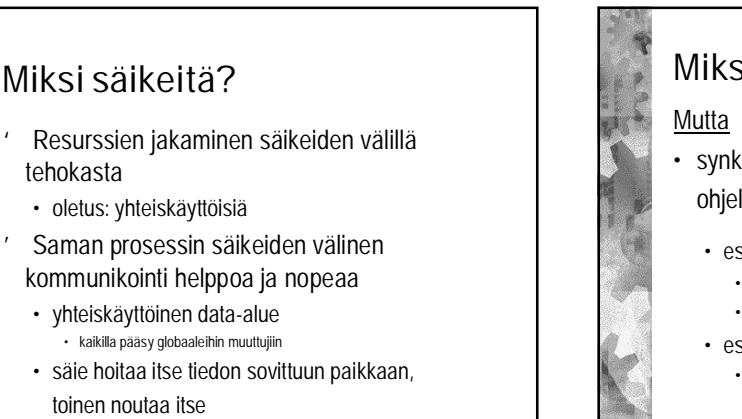

13

• ei tarvita ytimen apua, ei siirtymisiä etuoik. tilaan <sup>14</sup>

Miksi säikeitä? • synkronointi ja poissulkeminen kokonaan ohjelmoijan vastuulla

- **esim. Yhteisen tietorakenteen muuttaminen** • jos yksi muuttamassa, muut eivät saa käyttää
	- jos väh. yksi käyttää, kukaan ei saa muuttaa
- **esim. Tuottaja ja kuluttaja** • kuluttaja ei saa edetä ennenkuin tuottaja edennyt tiettyyn vaiheeseen

ð RIO-kurssi

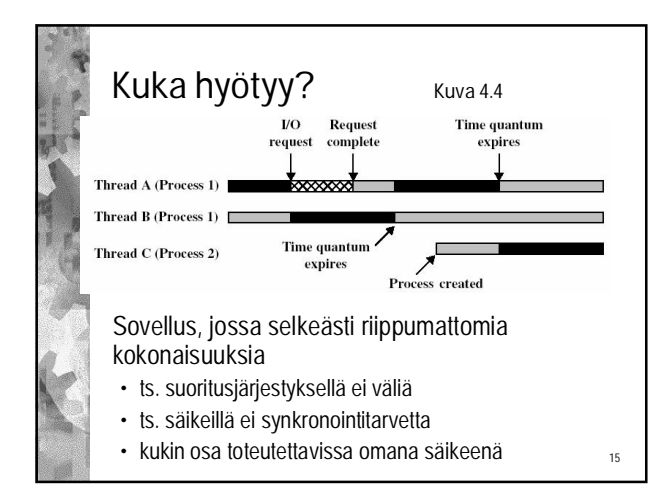

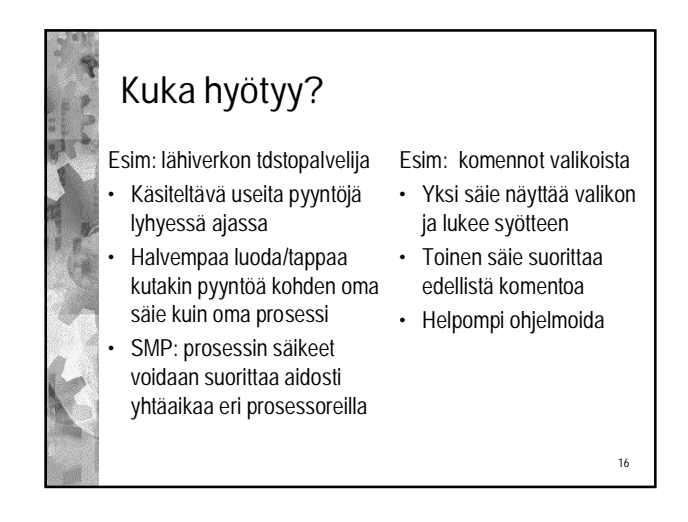

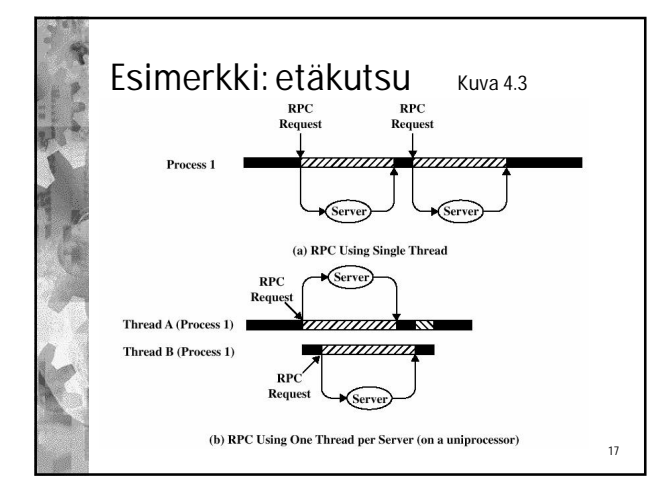

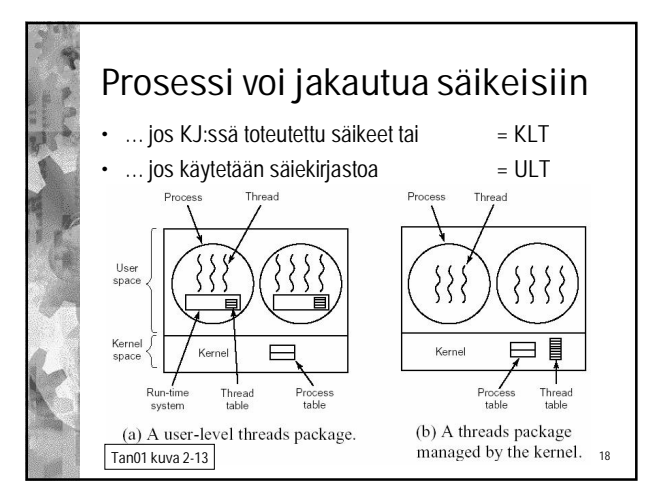

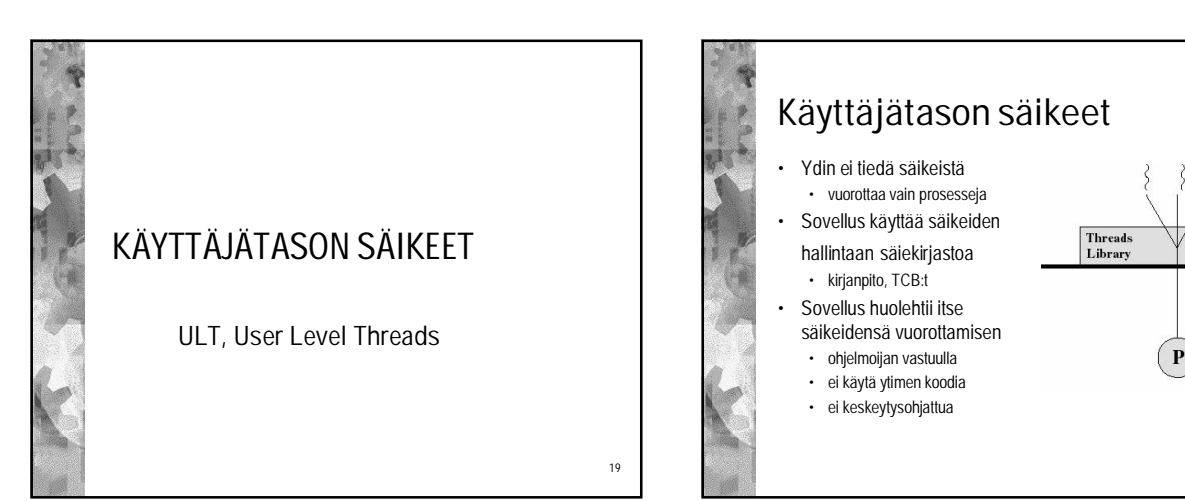

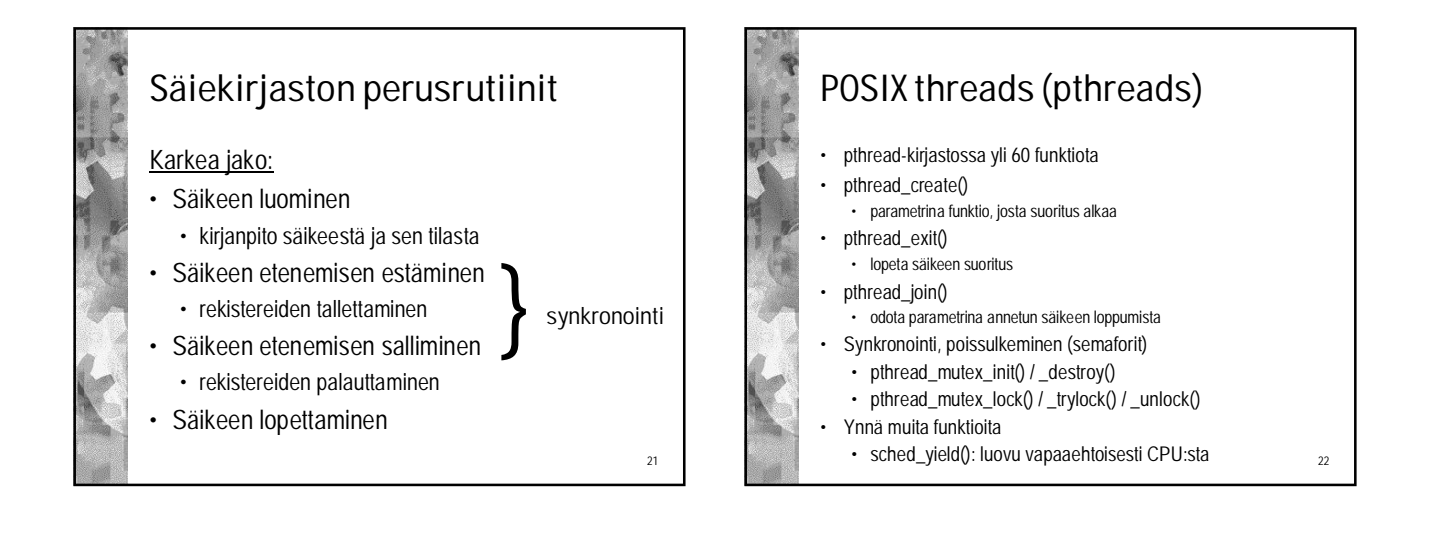

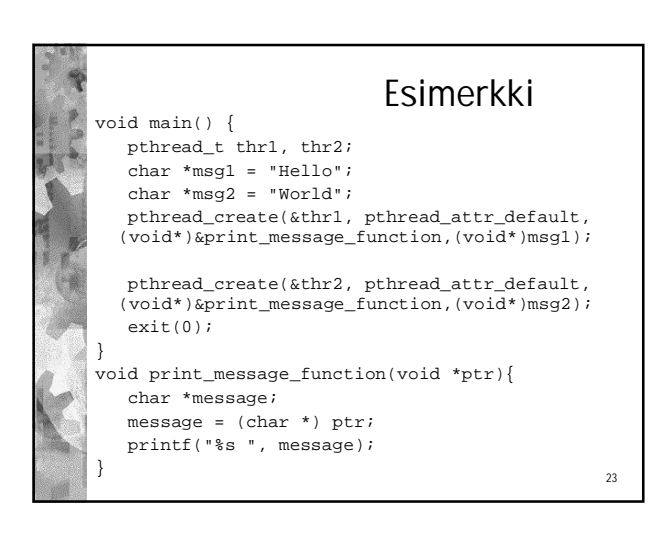

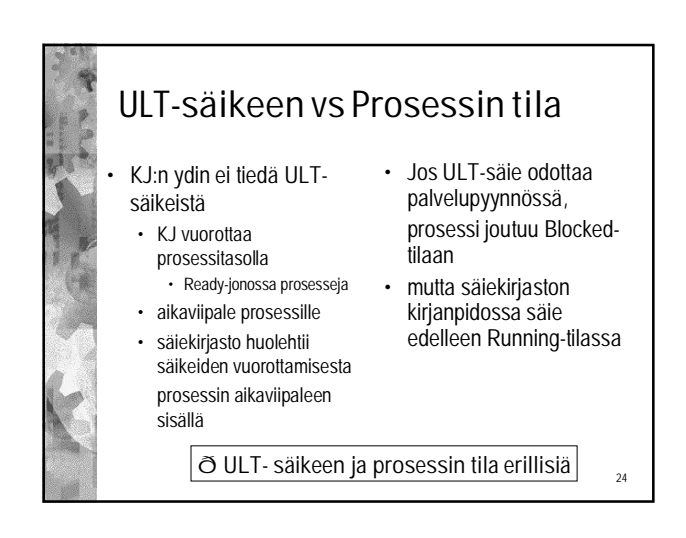

20

User

Space Kernel **Space** 

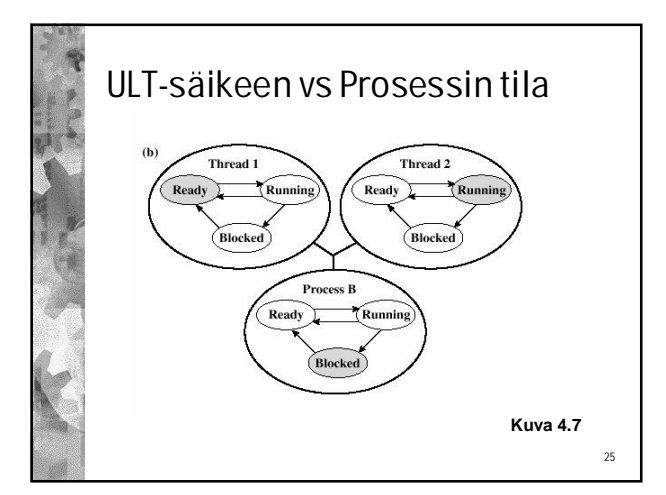

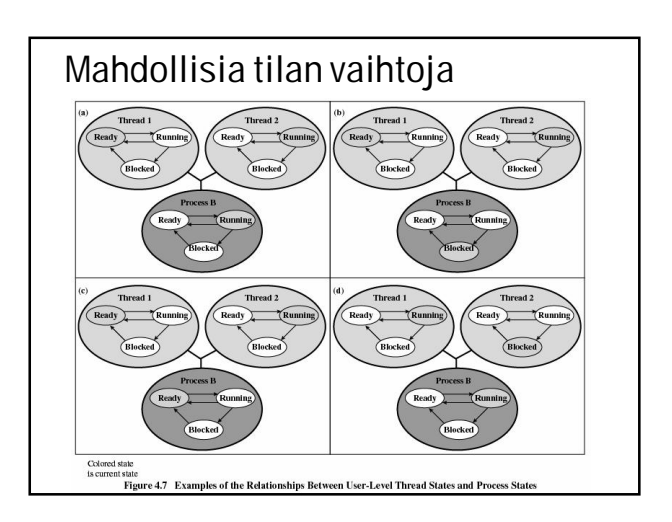

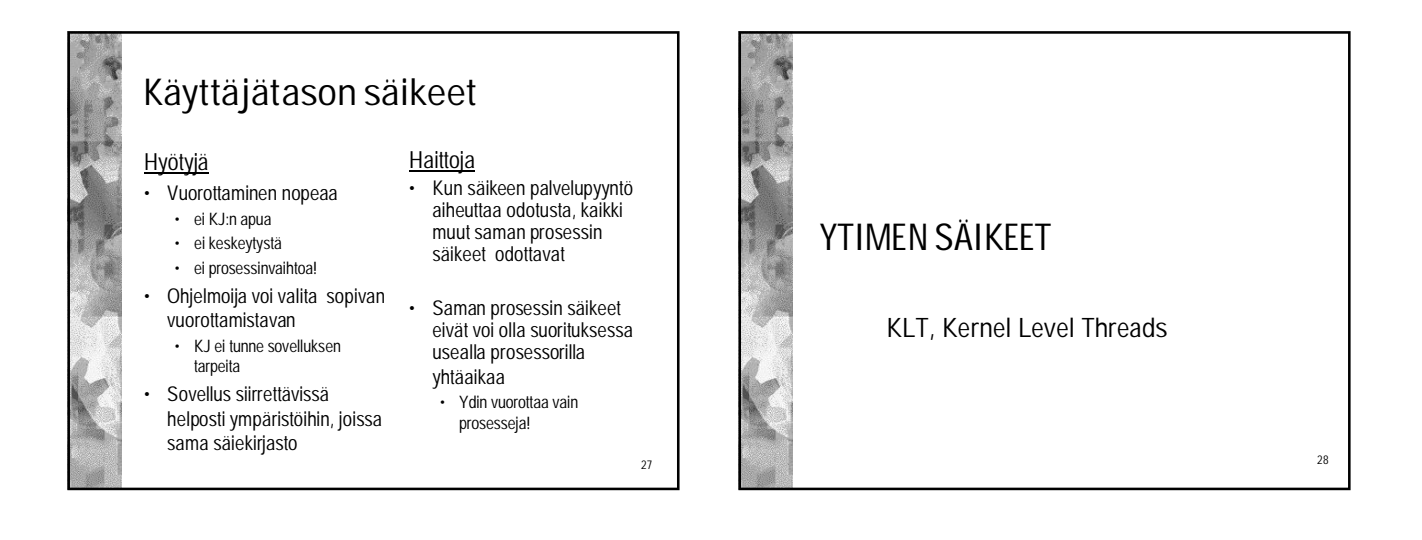

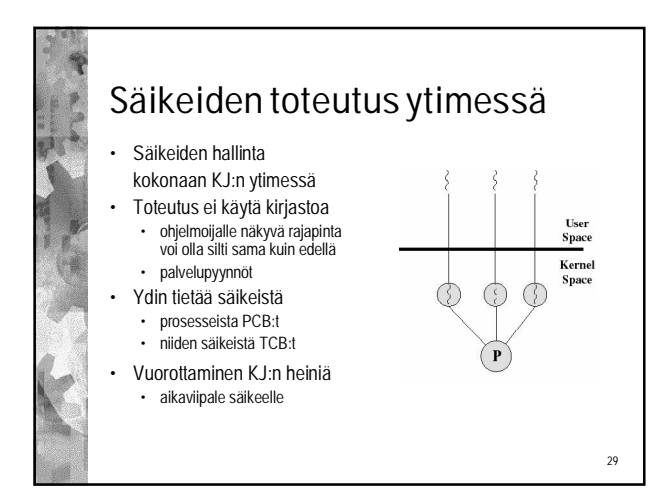

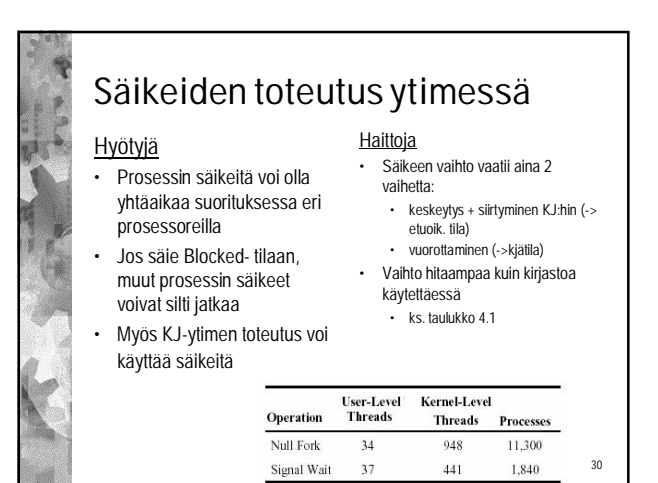

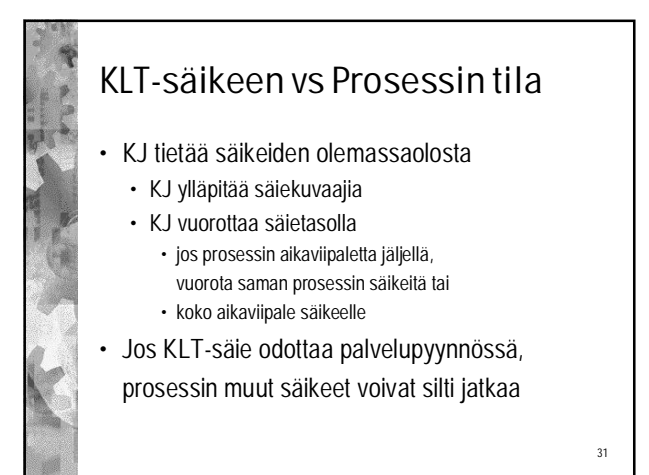

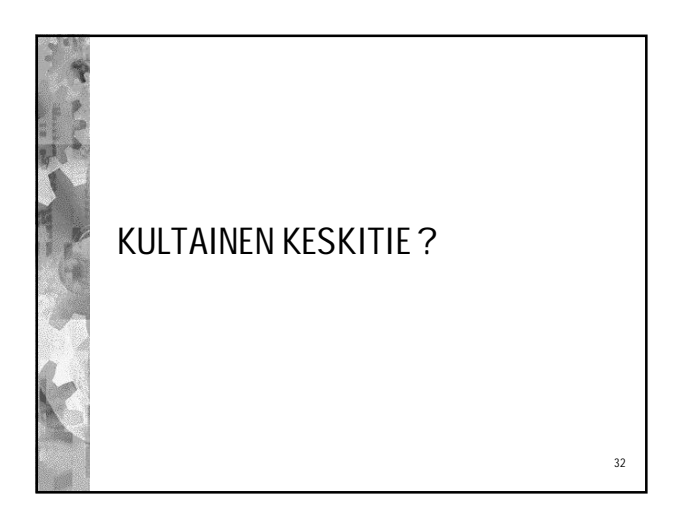

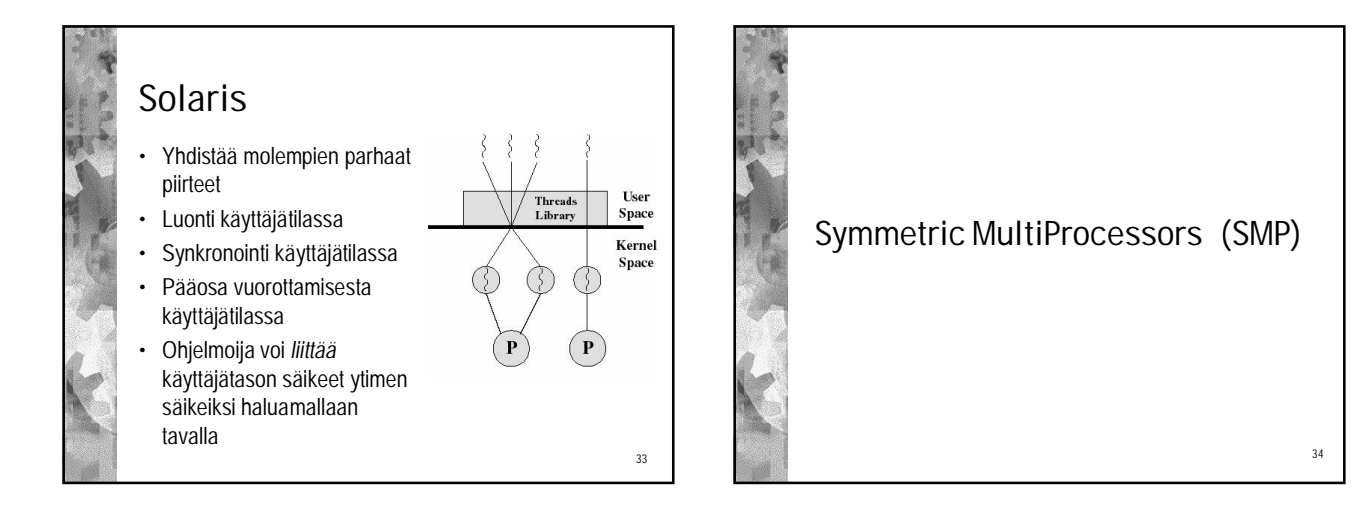

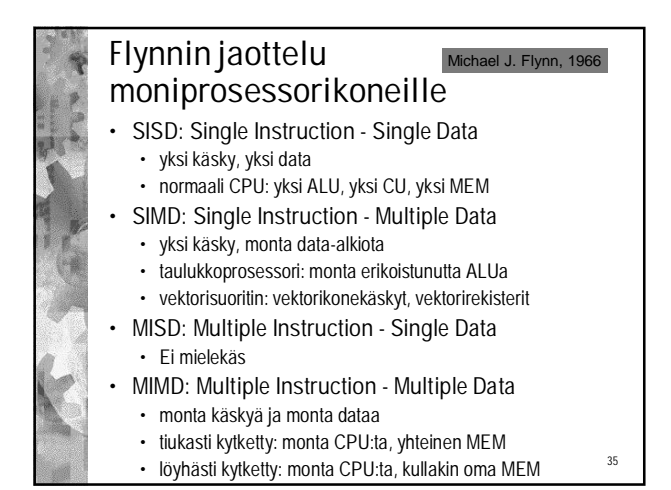

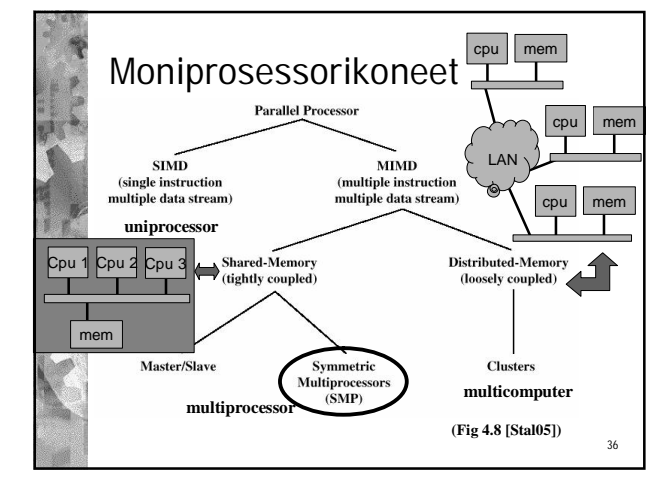

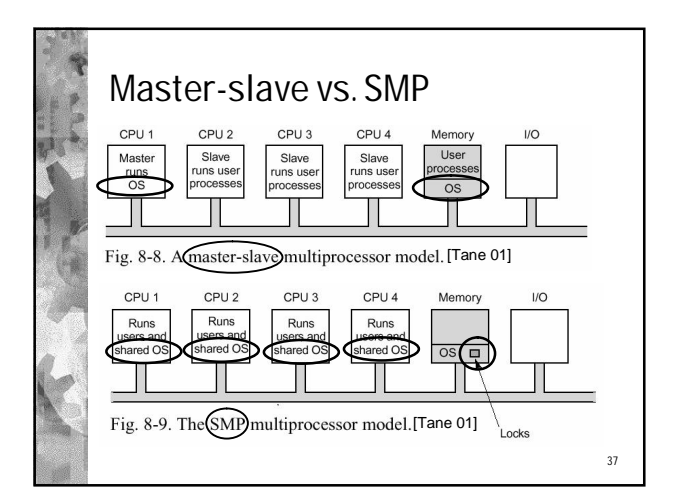

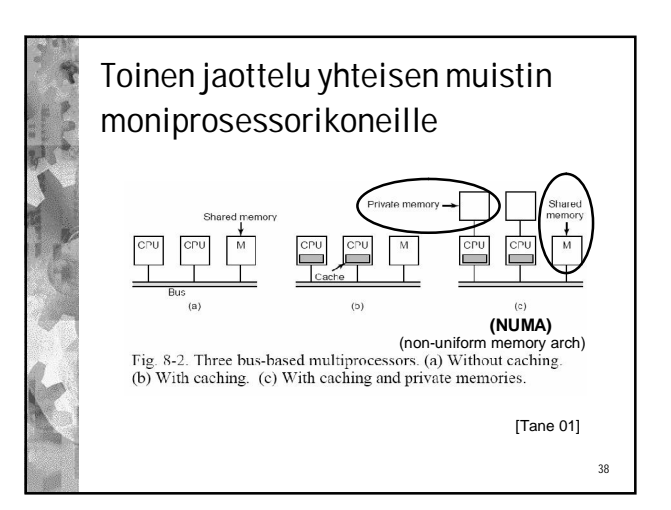

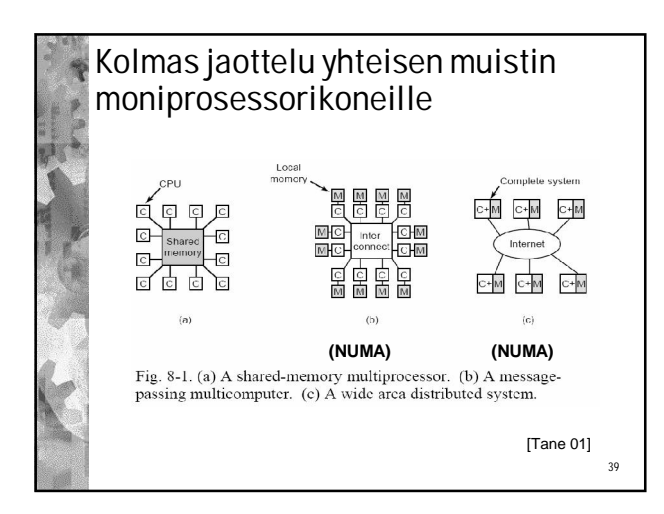

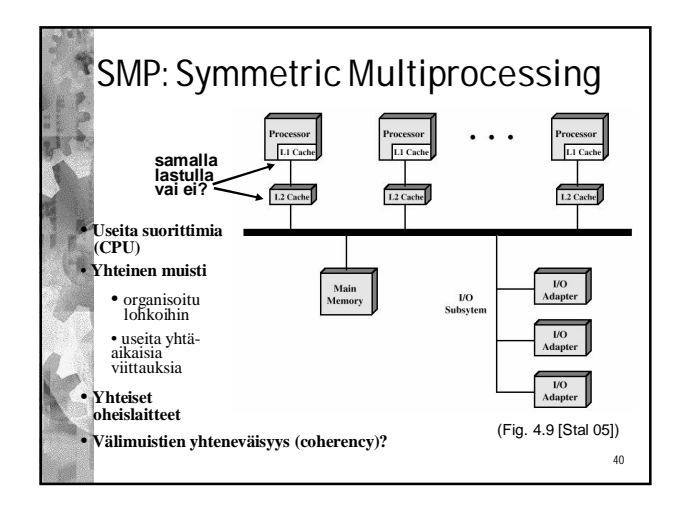

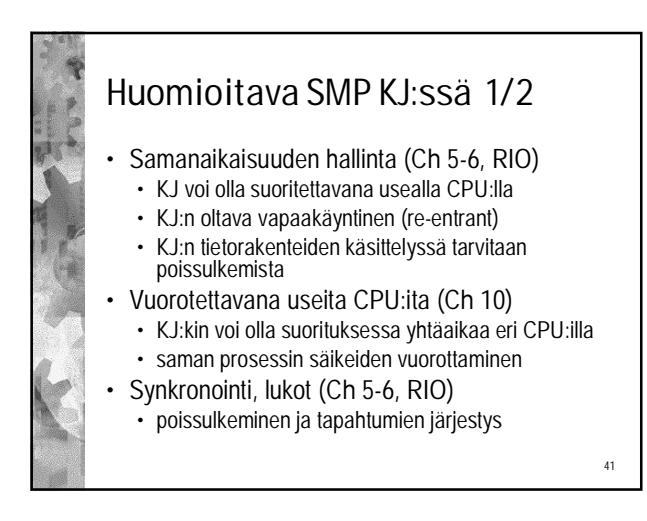

## Huomioitava SMP KJ:ssä 2/2

- Muistinhallinta **(Ch 7-8)**
- Ulkoisten keskeytysten käsittely
- Vikasietoisuus: joku CPU voi pudota pois
	- tästä ei tarvinnut murehtia yhden CPU:n kanssa!
	- ollaanko vikasietoisia vai ei? miten?